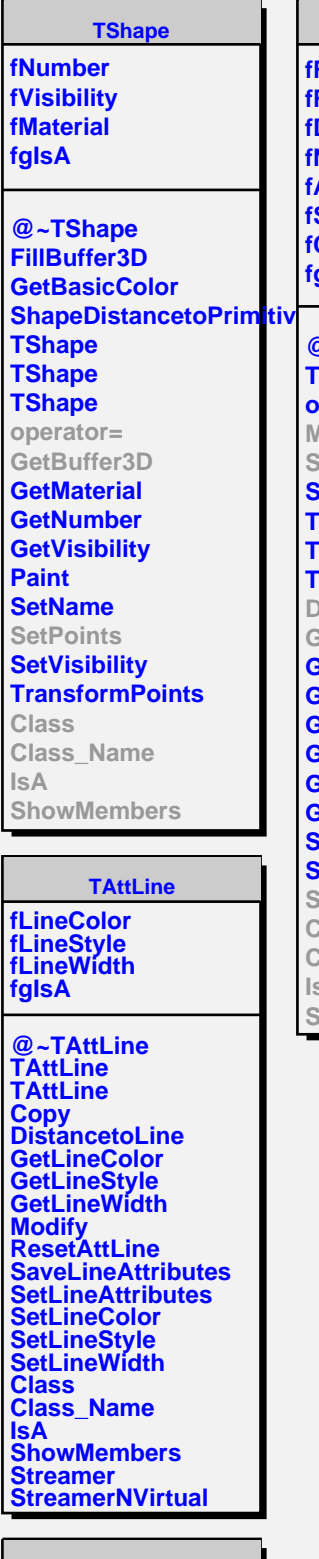

**TAttFill fFillColor fFillStyle fgIsA**

**@~TAttFill TAttFill**

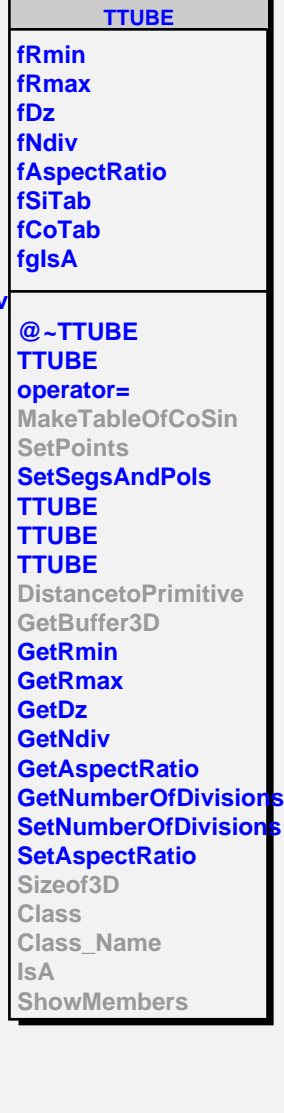

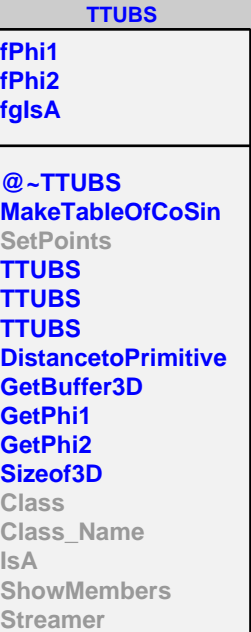

## **TCONS**

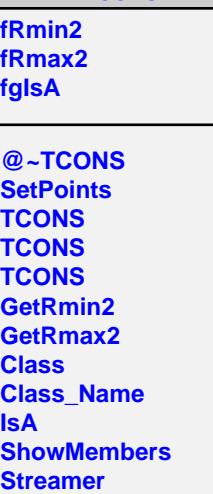